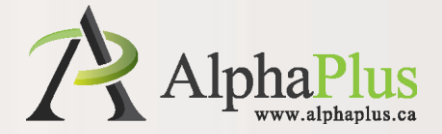

## **Understanding Creative Commons**

#### June 4, 2013 at 3 pm ET

Monika Jankowska-Pacyna

Adobe Connect tips:

- When you join the session your microphone is muted
- You can use chat to talk to presenters and participants
- To exit simply close the window
- Explore the icons located in top menu to see the tools and settings you can use during the session
- If you lose a window, click on the browser icon to bring it back

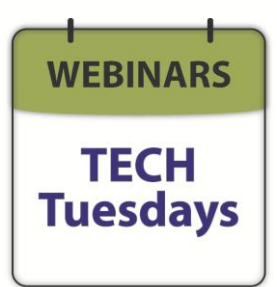

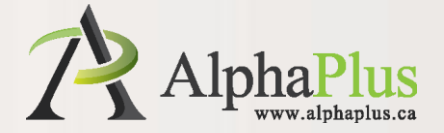

## **About Tech Tuesdays webinars**

- Each month, new topic in FEATURED TECHNOLOGY section of the AlphaPlus website
- Tech Tuesdays webinar on that topic offered on 1st Tuesday of the month
- Registration done via Eventbrite
- Webinar delivered using Adobe Connect
- Webinar recording and PPT, available on AlphaPlus website in Training section

[http://alphaplus.ca/en/training/webinarsgroup1/webin](http://alphaplus.ca/en/training/webinarsgroup1/webinars-schedule.html) [ars-schedule.html](http://alphaplus.ca/en/training/webinarsgroup1/webinars-schedule.html)

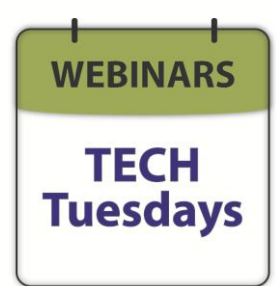

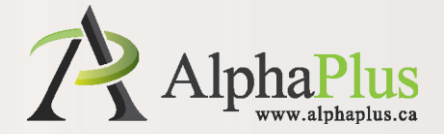

# **A quick copyright rule…**

#### **You should always:**

- assume that an image found online is copyrighted
- look for information on when and how you can use it

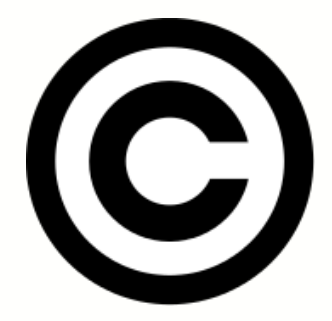

*Image source: http://en.wikipedia.org/wiki/Copyright*

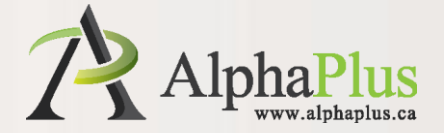

### **Chat discussion**

- **What do you do now?**
- **How do you get images?**
- **How do you deal with possible copyright issues?**

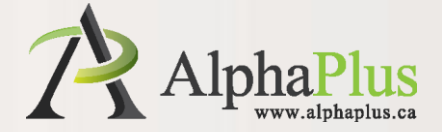

# **Creative Commons (CC)**

Creative Commons (CC) is a:

- non-profit organization founded by [Lawrence Lessig](http://en.wikipedia.org/wiki/Lawrence_Lessig)
- movement to provide alternatives to "all rights reserved" copyright.

*Image source: http://wp.slis.ua.edu/ maccall-spring2013-ls566-07/2013/03/10/ creative-commons-as-cv-for-rights/*

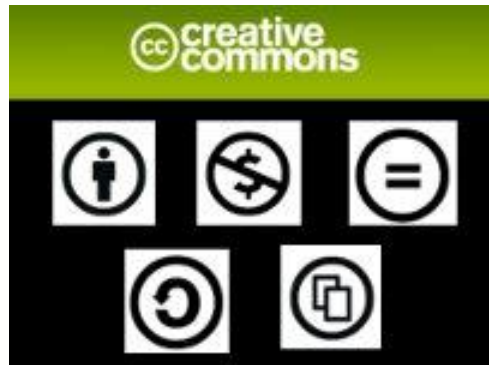

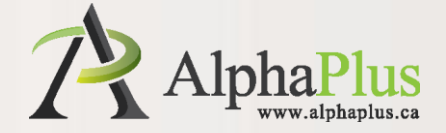

### **Creative Commons (CC)**

CC licenses give everyone a simple, standardized way to keep the copyright but allow people to copy and distribute [their work](http://creativecommons.org/learn/licenses/fullrights) provided they attribute the creators and follow the conditions they specify.

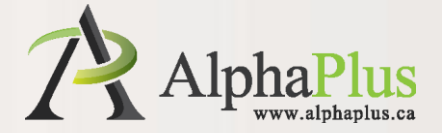

# **Licensing**

Every license helps creators (**licensors**):

- retain copyright while allowing others to copy, distribute, and make some uses of their work
- ensure licensors get the credit they deserve
- make the license available and valid around the world

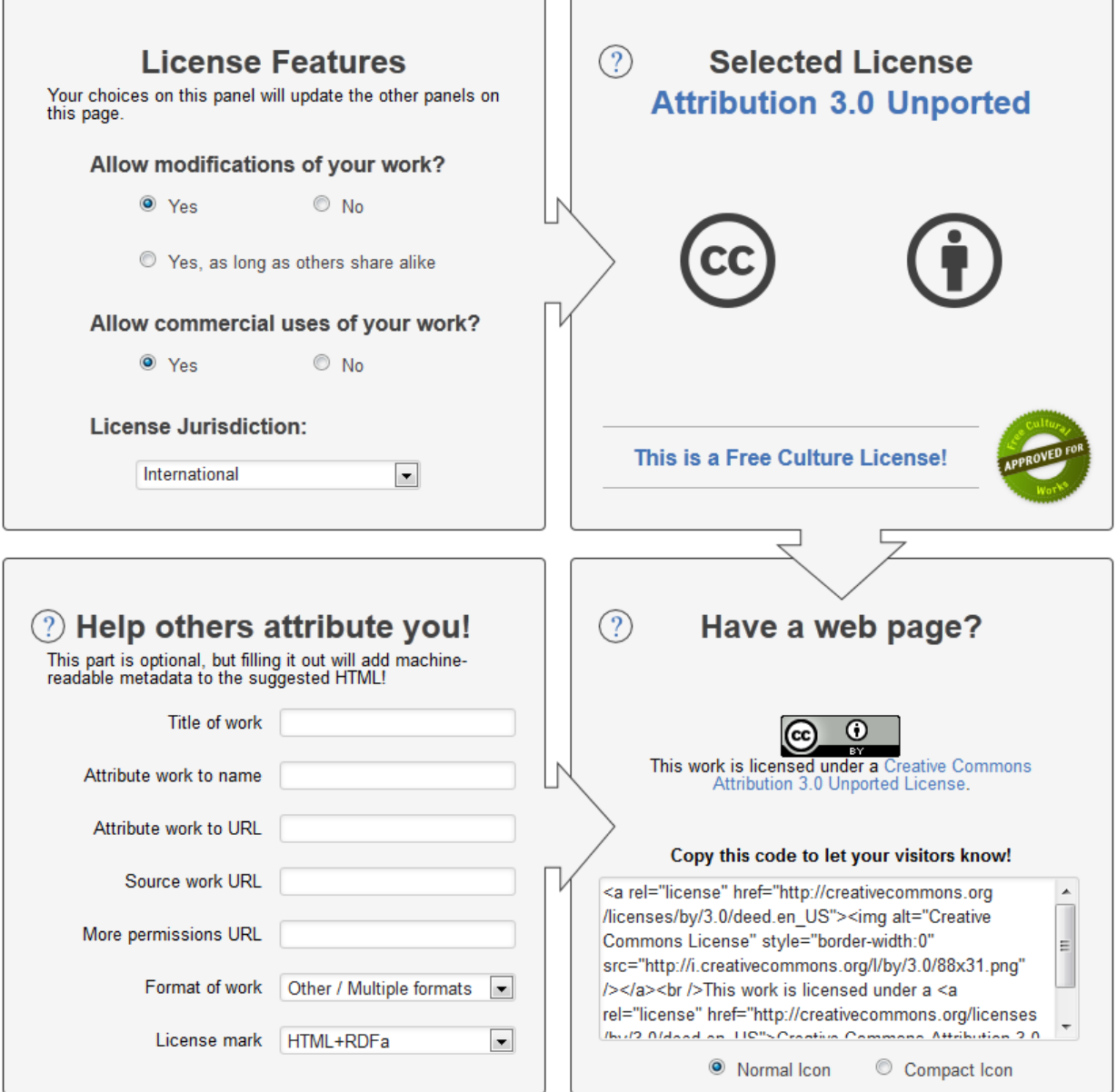

<http://creativecommons.org/choose/>

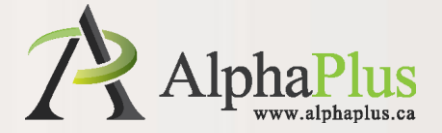

#### **1. Attribution CC BY**

This license lets others distribute, remix, tweak, and build upon your work, even commercially, as long as they credit you for the original creation. This is the most accommodating of licenses offered. Recommended for maximum dissemination and use of licensed materials.

[View License Deed](http://creativecommons.org/licenses/by/3.0) | [View Legal Code](http://creativecommons.org/licenses/by/3.0/legalcode)

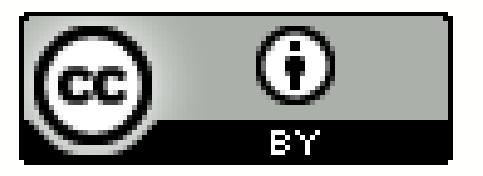

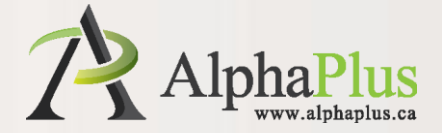

#### **2. Attribution-ShareAlike CC BY-SA**

This license lets others remix, tweak, and build upon your work even for commercial purposes, as long as they credit you and license their new creations under the identical terms.

This license is often compared to "copyleft" free and open source software licenses. All new works based on yours will carry the same license, so any derivatives will also allow commercial use.

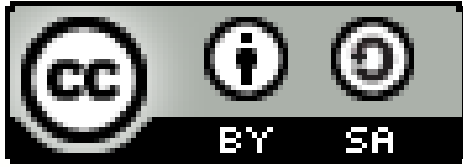

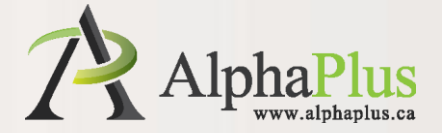

#### **3. Attribution-NoDerivs CC BY-ND**

This license allows for redistribution, commercial and noncommercial, as long as it is passed along unchanged and in whole, with credit to you.

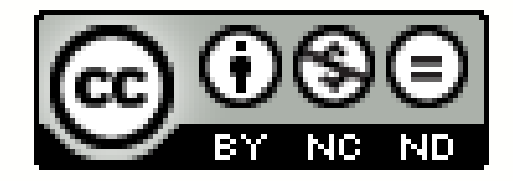

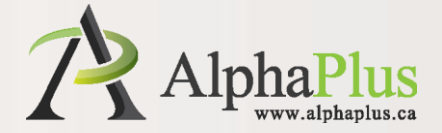

#### **4. Attribution-NonCommercial CC BY-NC**

This license lets others remix, tweak, and build upon your work non-commercially, and although their new works must also acknowledge you and be non-commercial, they don't have to license their derivative works on the same terms.

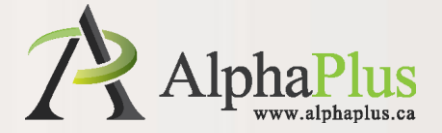

#### **5. Attribution-NonCommercial-ShareAlike CC BY-NC-SA**

This license lets others remix, tweak, and build upon your work non-commercially, as long as they credit you and license their new creations under the identical terms.

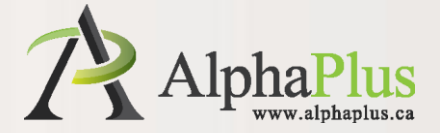

#### **6. Attribution-NonCommercial-NoDerivs CC BY-NC-ND**

This license is the most restrictive of our six main licenses, only allowing others to download your works and share them with others as long as they credit you, but they can't change them in any way or use them commercially.

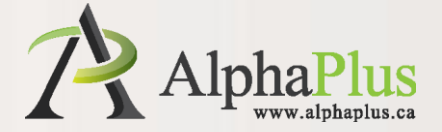

### **Where to find CC content**

To search for Creative Commons content, you can use:

- **[Google](http://www.google.com/support/websearch/bin/answer.py?&answer=29508&hl=)**
- [Flickr](http://www.flickr.com/creativecommons/)
- [Jamendo](http://www.jamendo.com/en/creativecommons)
- **[S](http://commons.wikimedia.org/wiki/Main_Page)[pinxpress](http://spinxpress.com/)**
- [Wikimedia Commons](http://commons.wikimedia.org/wiki/Main_Page)
- <http://search.creativecommons.org/>

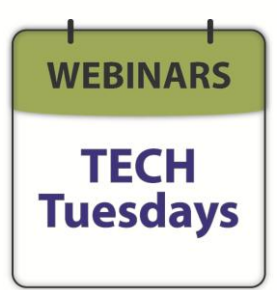

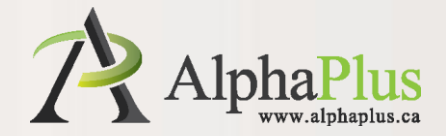

 $\alpha$ 

**@**creative

About Licenses Public Domain Support CC Projects News

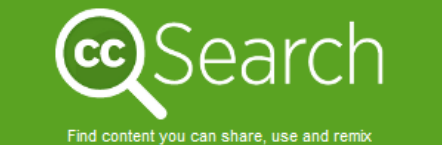

#### computer

I want something that I can... I use for commercial purposes; modify, adapt, or build upon.

Search using:

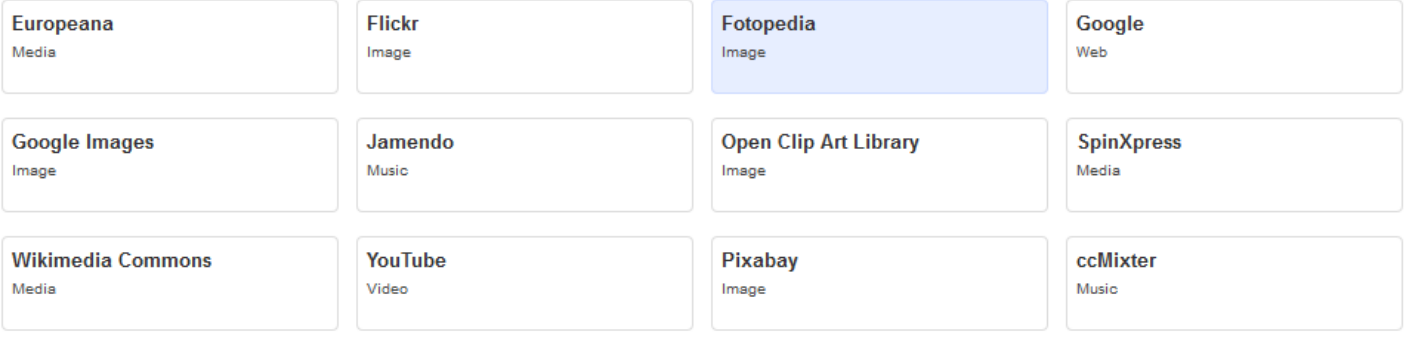

**SoundCloud** Music

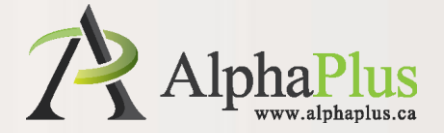

### **Chat discussion**

- **What do you do think?**
- **Does it make sense? Would you or your organization release content under these guidelines?**

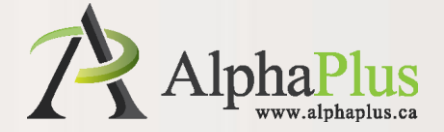

**1. Images on Flickr**

Use CC's search tools. Check the copyright information. Attribute accordingly.

CC-BY-NC by [freefotouk](http://www.flickr.com/photos/freefoto/)

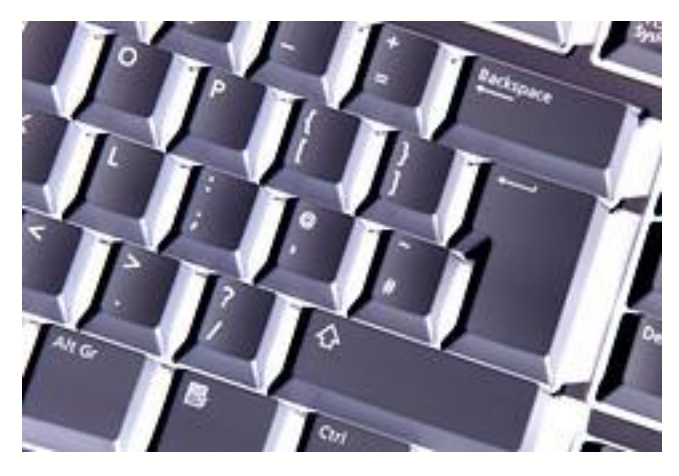

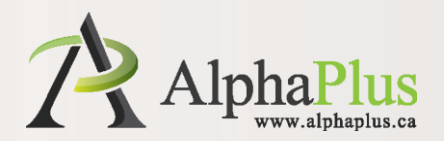

#### **Photo / All sizes**

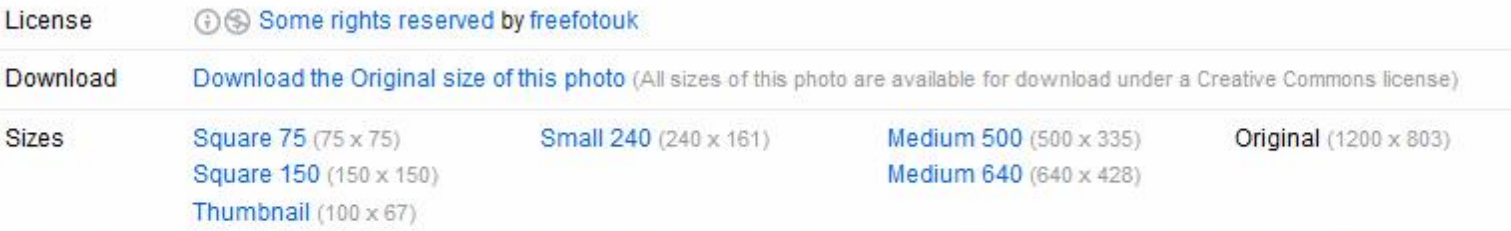

![](_page_18_Picture_3.jpeg)

![](_page_19_Picture_0.jpeg)

#### **2. AlphaPlus reports**

[http://alphaplus.ca/en/](http://alphaplus.ca/en/web-tools/online-tools/technology-planning-roadmap.html) [web-tools/online](http://alphaplus.ca/en/web-tools/online-tools/technology-planning-roadmap.html)[tools/technology](http://alphaplus.ca/en/web-tools/online-tools/technology-planning-roadmap.html)[planning-roadmap.html](http://alphaplus.ca/en/web-tools/online-tools/technology-planning-roadmap.html)

![](_page_19_Picture_4.jpeg)

#### **Tools and Templates**

#### **Technology Planning Roadmap**

The Technology Planning Roadmap is a set of packages designed to help adult literacy organizations make the best use of the technology they already have and to plan for their future needs

The set of packages is based on our developing understanding of the important role planning plays in the successful integration of digital technologies in teaching and learning. This understanding is based on extensive literature reviews focused on the use and integration of technology in the education and nonprofit sectors as well as our work in and with the adult literacy field in Ontario

The Technology Planning Roadmap consists of four packages:

- 1. Technology Infrastructure Inventory Package
- 2. Technology Assessment and Processes Package
- 3. Technology Plan Package
- 4. Technology Professional Development Plan Package

They can be used together or separately, and in the order that works best for your organization.

Click here to watch a webinar recording introducing the Technology Planning Roadmap.

You can also download the Technology Planning Roadmap presentation in PDF.

![](_page_19_Picture_17.jpeg)

![](_page_20_Picture_0.jpeg)

#### **3. Khan Academy**

The [Khan Academy](http://www.khanacademy.org/) offers over 3,000 instructional videos covering everything from basic algebra to advanced chemistry, biology, and even the current day banking crisis.

All videos are licensed under [CC BY-NC-SA](http://creativecommons.org/licenses/by-nc-sa/3.0/us/).

![](_page_20_Picture_5.jpeg)

![](_page_21_Picture_0.jpeg)

#### **4. Wikipedia**

Wikipedia migrated its licensing structure from the GNU Free Documentation License to a Creative Commons Attribution-ShareAlike license. By changing to a CC BY-SA license, Wikipedia (and the entire collection of Wikimedia sites) allows content to legally flow in and out of the site.

![](_page_21_Picture_4.jpeg)

![](_page_22_Picture_0.jpeg)

#### **5. Free to Learn Guide**

Open Educational Resources (OER) are teaching, learning, and research resources that reside in the public domain or have been released under an intellectual property license that permits sharing, accessing, repurposing -- including for commercial purposes -- and collaborating with others.

[http://wiki.creativecommons.org/Free\\_to\\_Learn\\_Guide](http://wiki.creativecommons.org/Free_to_Learn_Guide)

**WEBINARS TECH Tuesdays** 

![](_page_23_Picture_0.jpeg)

### **Chat discussion**

• **Can you think of any other examples?**

![](_page_24_Picture_0.jpeg)

### **Useful links**

Everything about CC <http://creativecommons.org/>

How to Attribute? [Best Practices for Marking Content with CC Licenses: Users](http://wiki.creativecommons.org/Marking/Users)

Getting the buttons <http://creativecommons.org/about/downloads>

Handy handout

[http://wiki.creativecommons.org/images/6/62/Creativecommons](http://wiki.creativecommons.org/images/6/62/Creativecommons-informational-flyer_eng.pdf)[informational-flyer\\_eng.pdf](http://wiki.creativecommons.org/images/6/62/Creativecommons-informational-flyer_eng.pdf)

![](_page_25_Picture_0.jpeg)

### **Inspired? Visit our website for more**

#### **FEATURED TECHNOLOGY**

#### **Understanding Creative Commons**

![](_page_25_Picture_4.jpeg)

How often do you find yourself wondering whether the image you found online and are about to use on your website, document or class activity is free to use or is covered by some kind of copyright? You should always assume that an image found online is copyrighted and should always look for information on when and how you can use it - that's when knowing about and understanding Creative Commons licensing can be useful.

<http://alphaplus.ca/en/featured-technology/644.html>

![](_page_26_Picture_0.jpeg)

### **Tech Tuesdays webinars**

There will be no webinars over the next few months. We wish you a great and restful Summer season!

![](_page_26_Picture_3.jpeg)

![](_page_27_Picture_0.jpeg)

### **Thank you and webinar feedback**

Please let us know how did you feel about this session by filling out a quick survey:

[http://www.surveymonkey.com/s/understanding](http://www.surveymonkey.com/s/understanding_creative_commons) creative commons

> **WEBINARS TECH Tuesdays**